Progetto: Team: Versione e data:

**Guida rapida**: Con il cono della vision si può creare ed esplorare un futuro desiderabile. L'obiettivo è quello di scoprire quali attività devono essere avviate ora per raggiungere l'obiettivo. Per prima cosa si deve definire un argomento, per esempio in relazione alla definizione del problema.

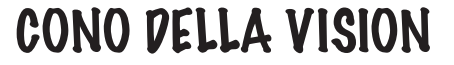

**Altri consigli e trucchi per questo modello nel libro a pag. 141**

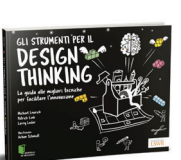

Lewrick / Link / Leifer Gli strumenti per il Design Thinking 978-88-6895-899-2

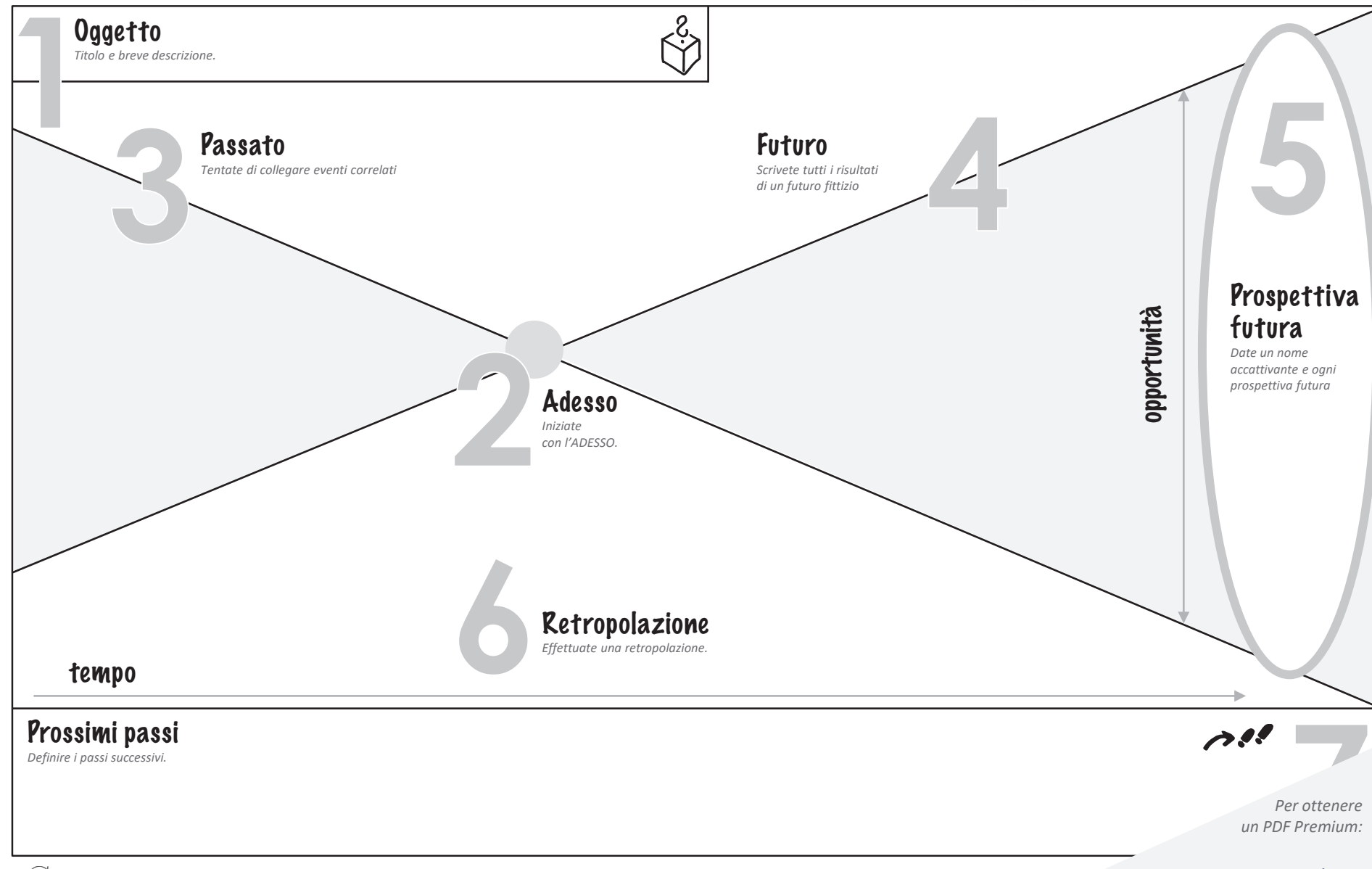